### **Boîtier IPTV Android, boîtier Smart TV Android**

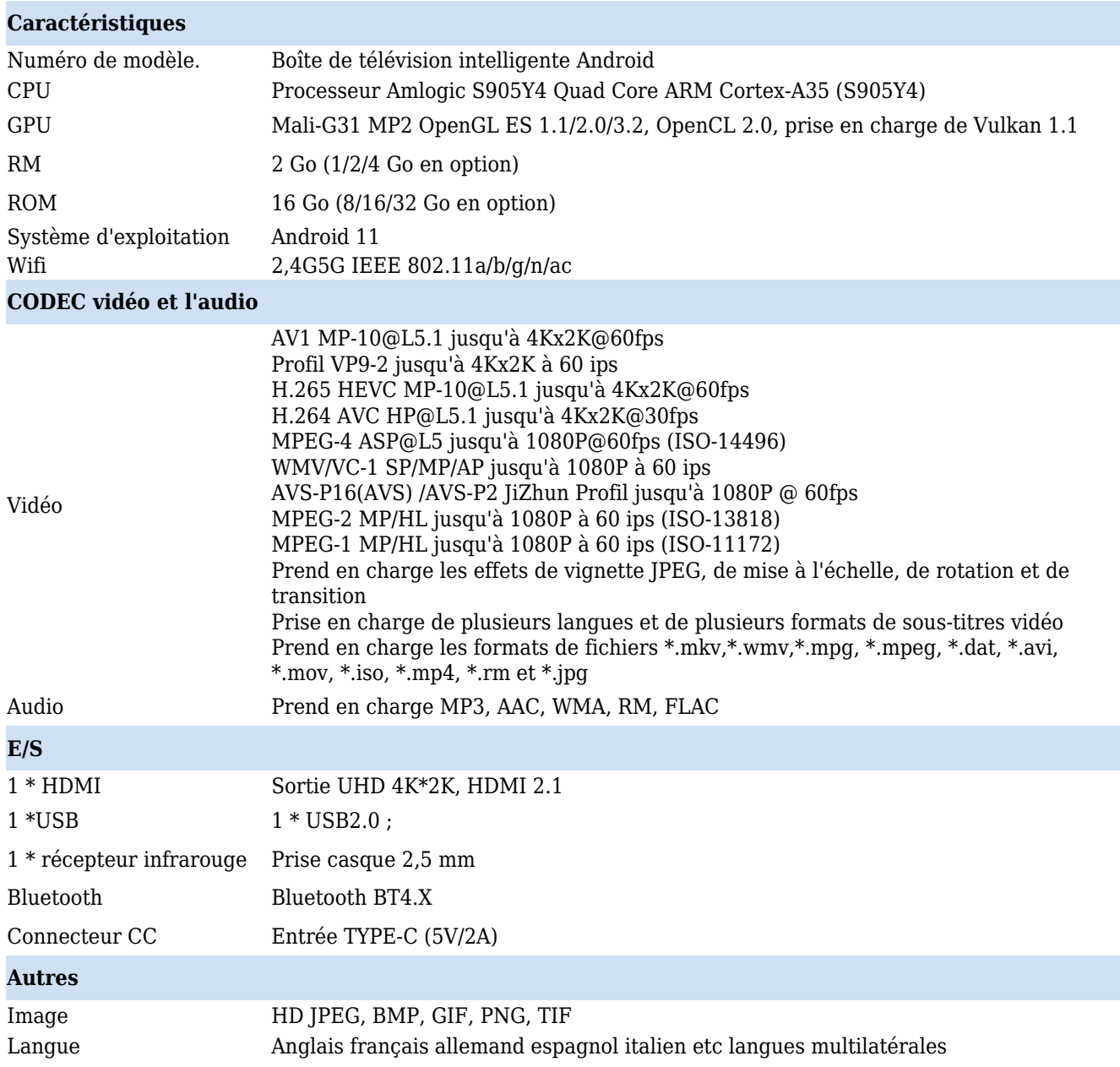

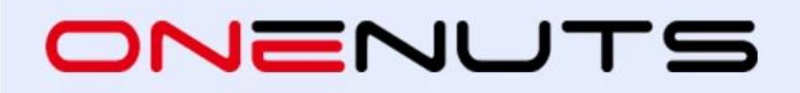

### **4K TV Box features with HDR10+**

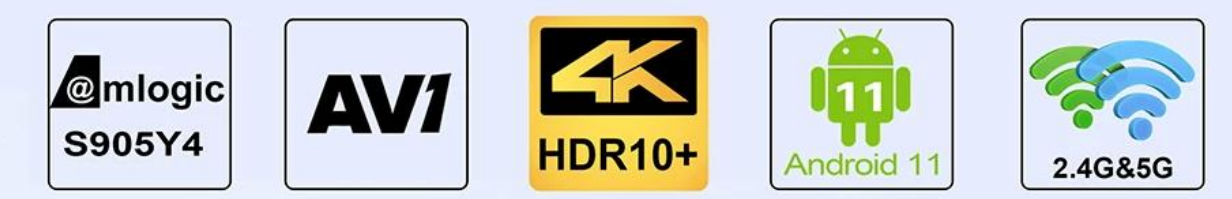

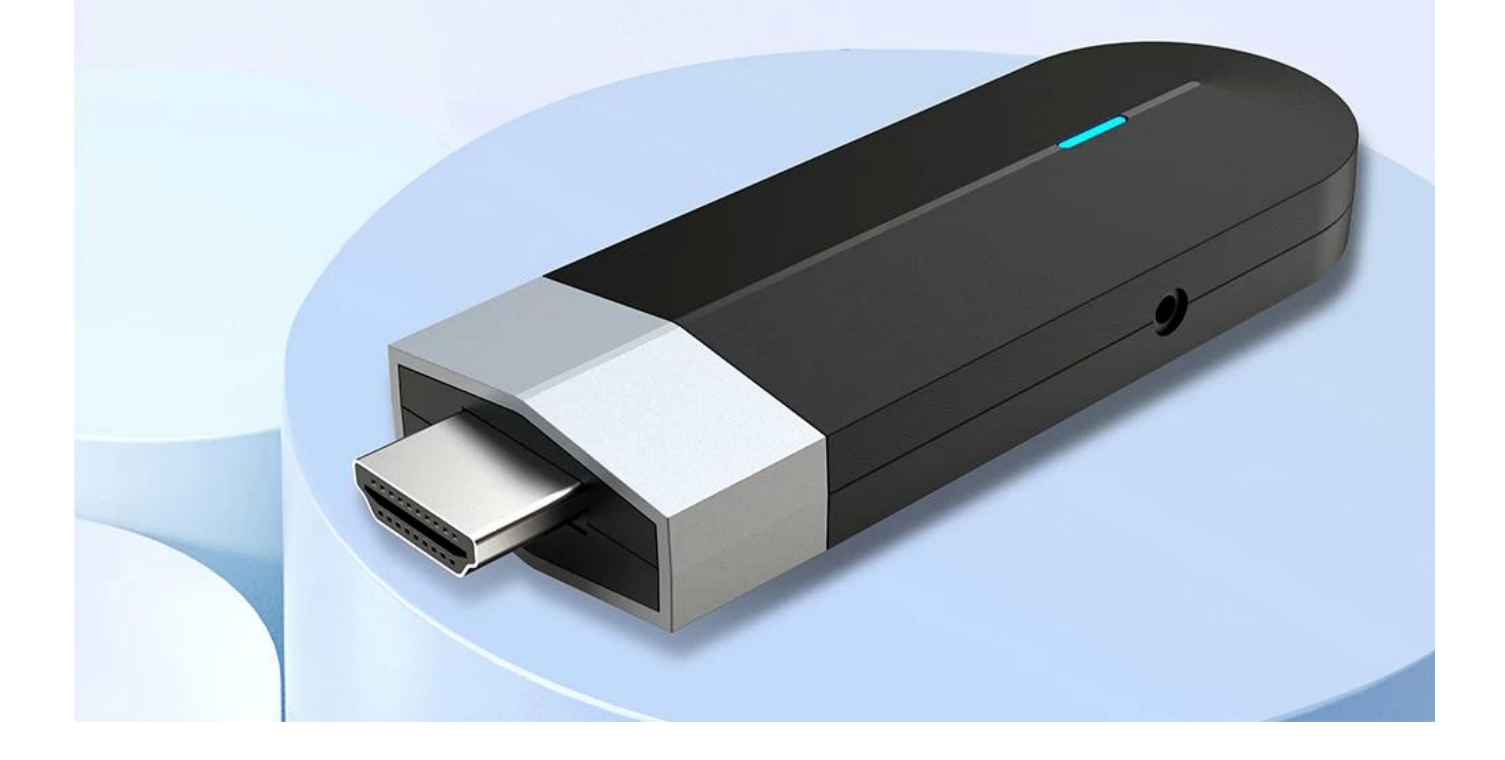

# **Amlogic S905Y4 Quad Core**

With ARM Cortex-A35 high-performance CPU which delivers the best combination of power efficiency and performance in its class

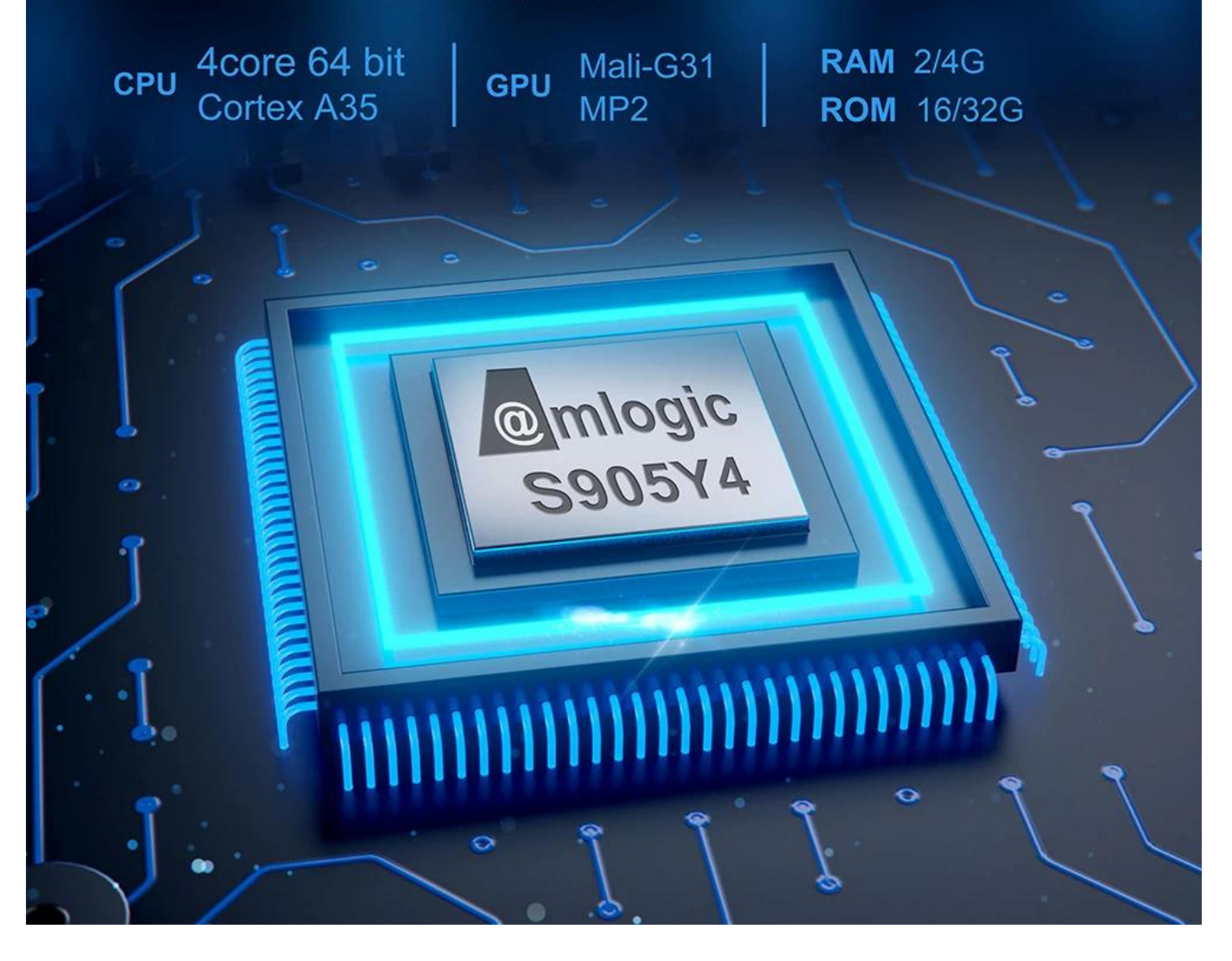

## **4GB RAM, Large Memory**

Large storage capacity that allows you to install a wide number of applications

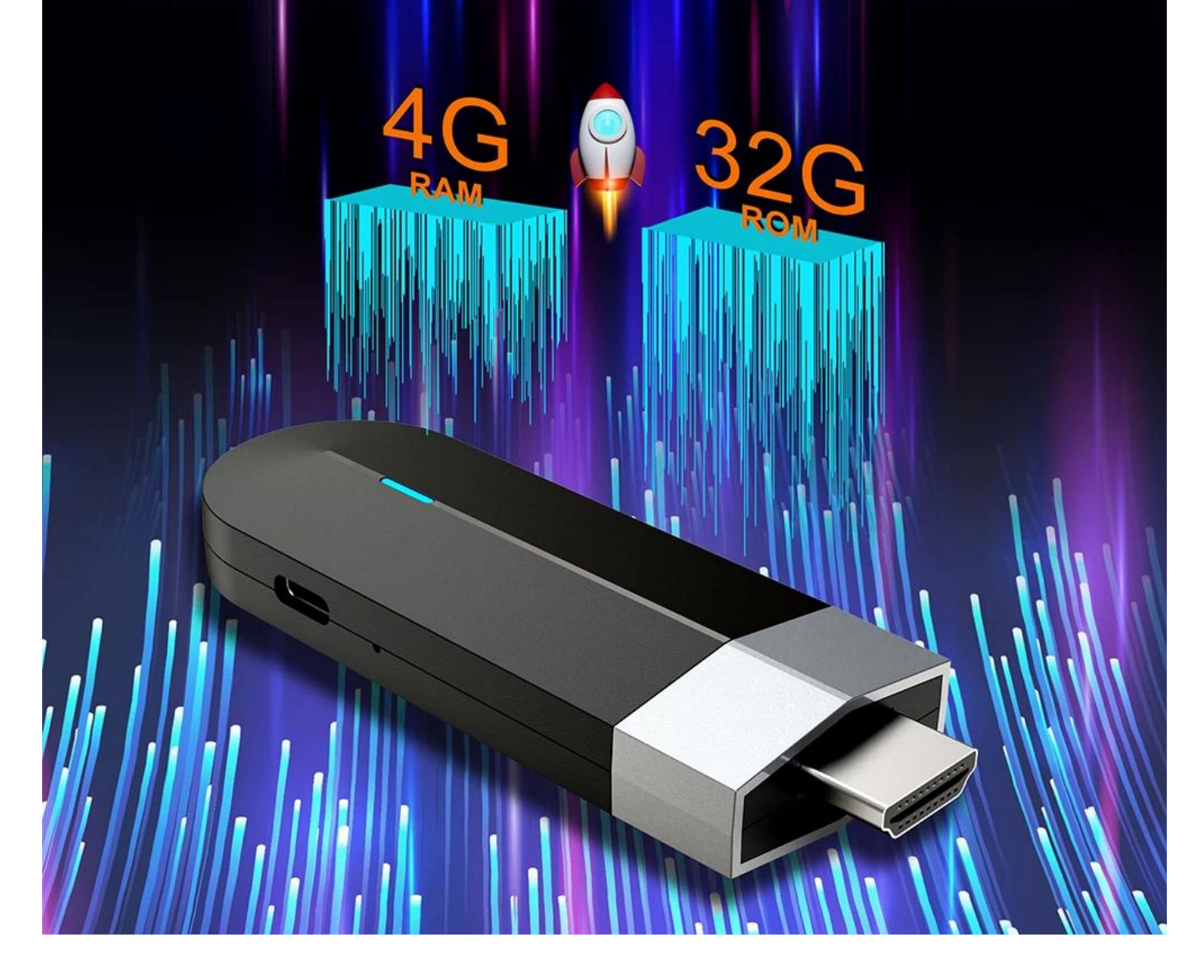

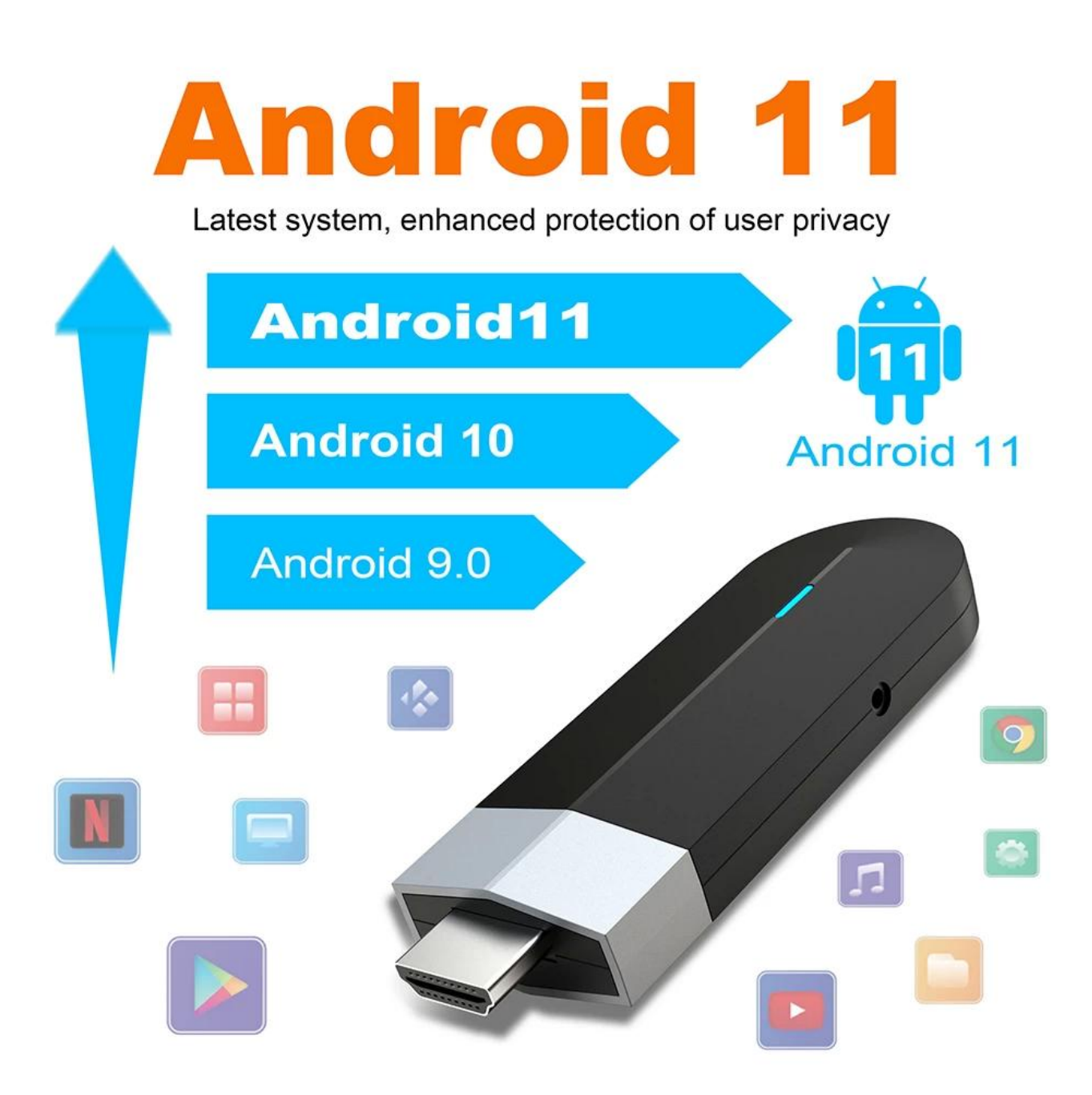

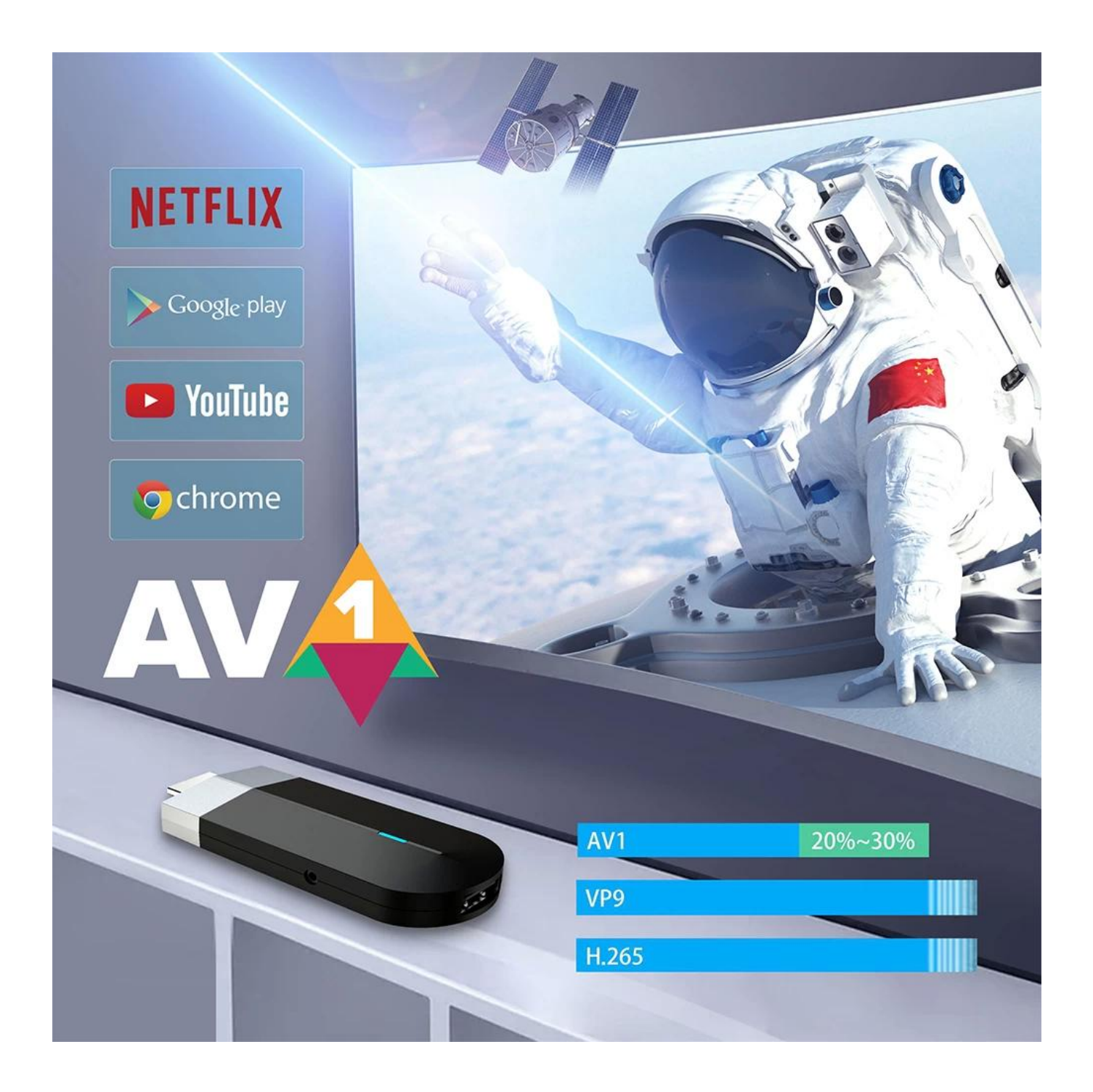

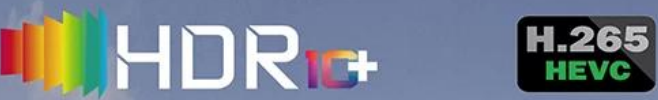

With the latest HDR10+ technology and high speed 4K processing up to 60fps<br>playback. Bring you a lifelike viewing experience.

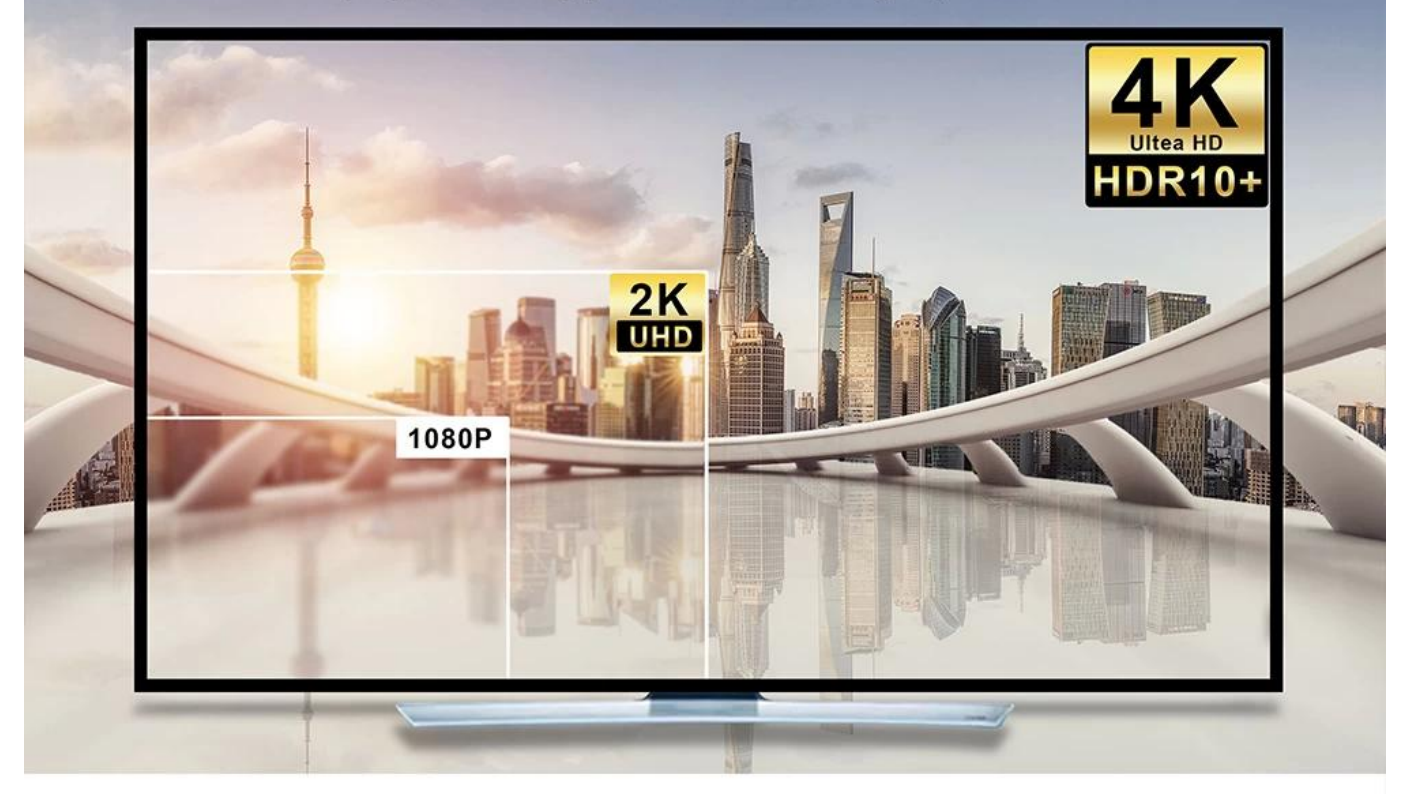

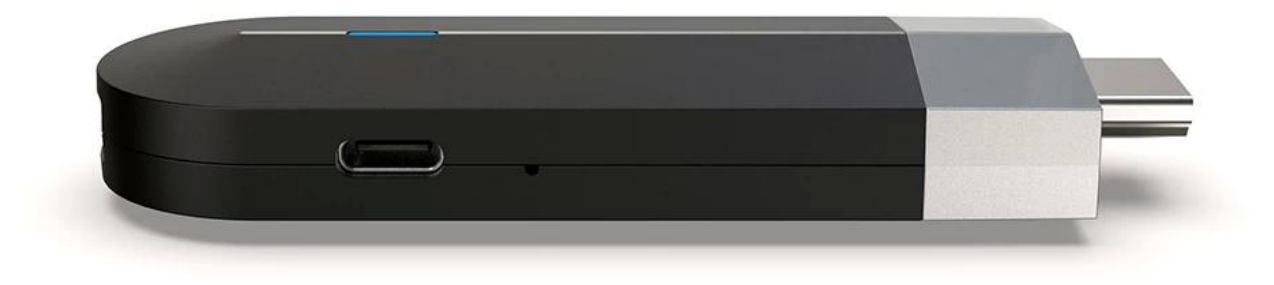

### **Low Power Consumption**

Ensure stronger and more stable WiFi signal with faster trasmission speed. Never worry about disconnect from WiFi.

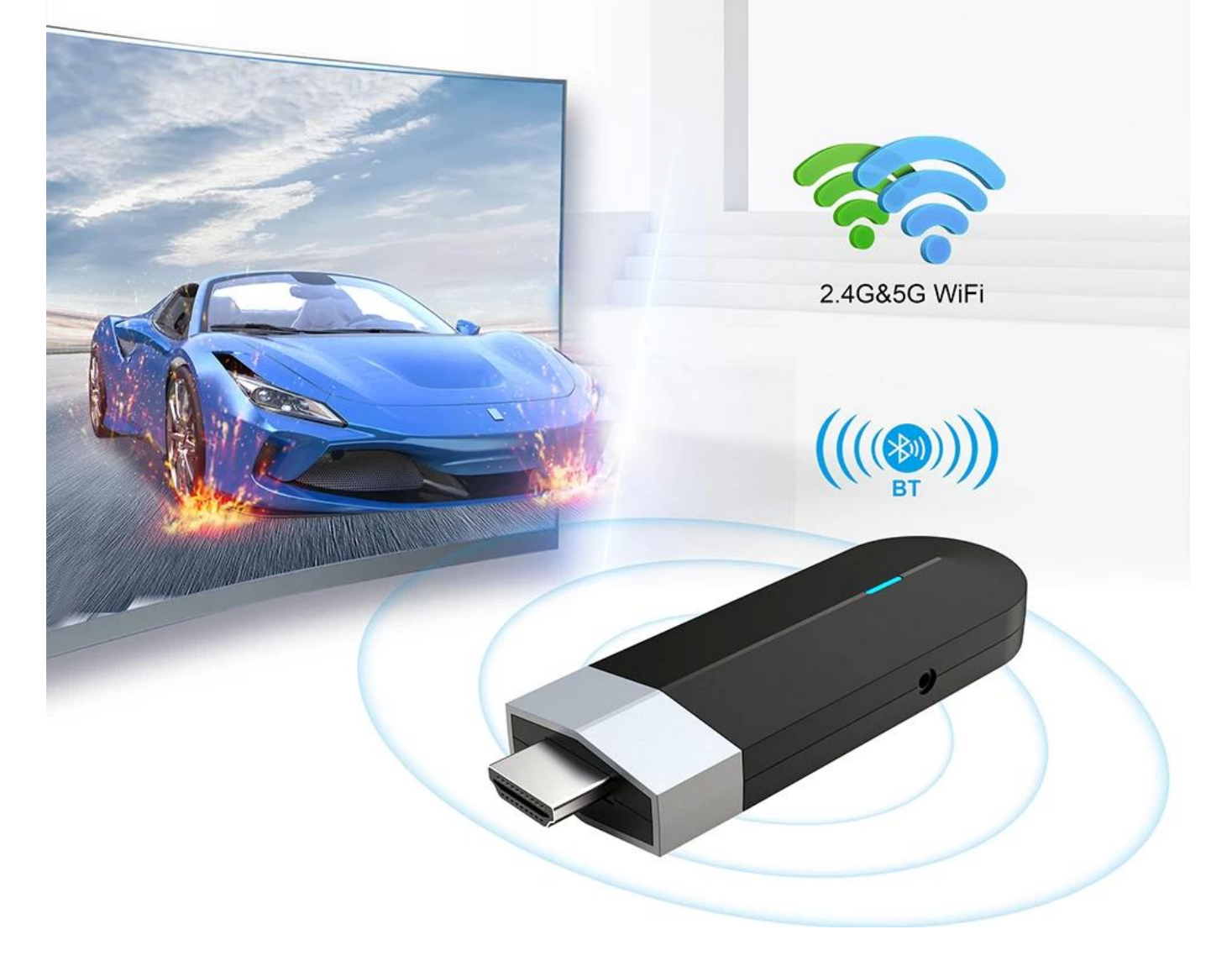

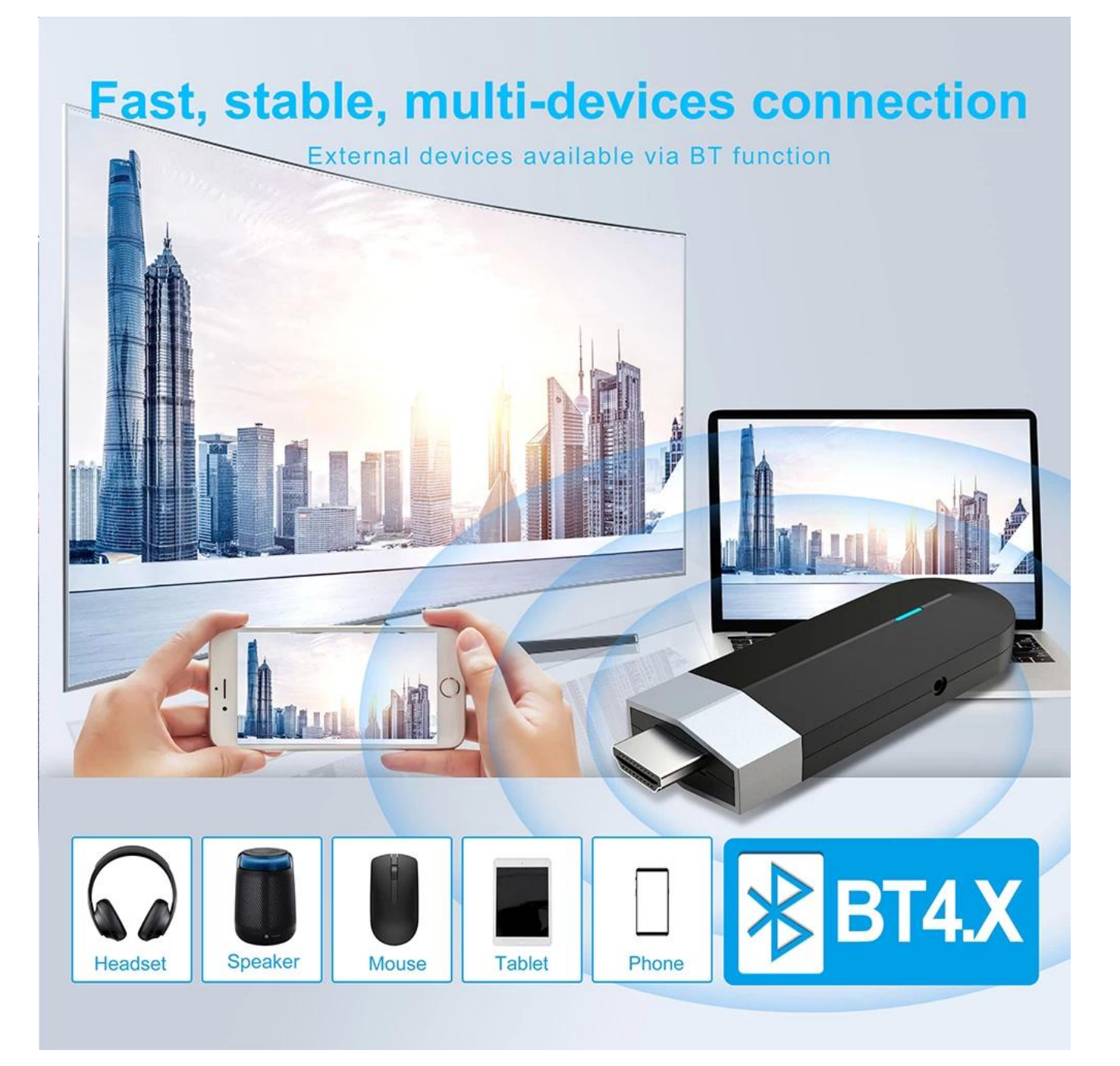

## **Mini TV Stick**

Delicate and smooth appearance design with fashionable blue signal<br>light, which make your eyes brightly.

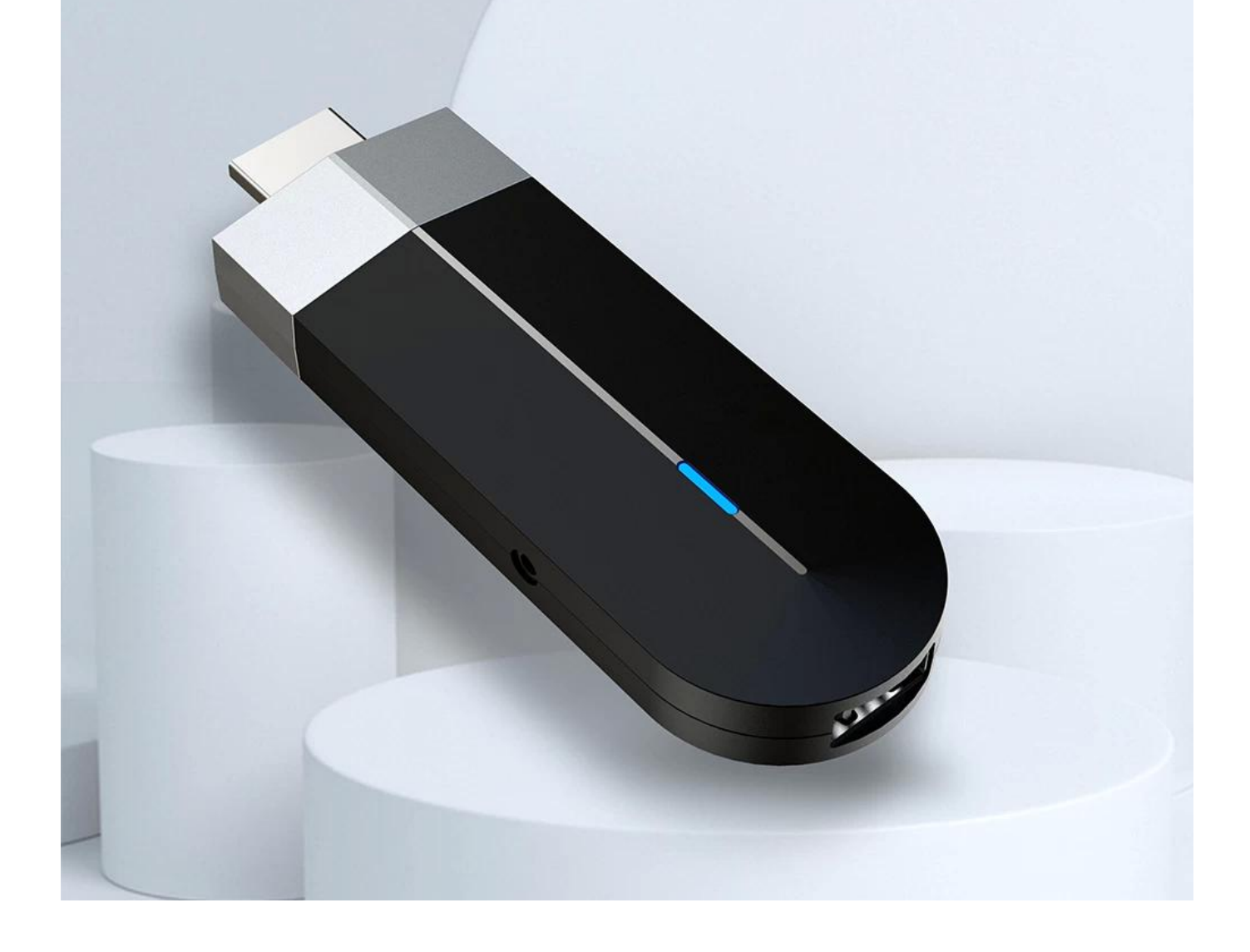

### **WHAT CAN WE DO?**

With elegant design and excellent performance, our products are warmly welcomed internationally.

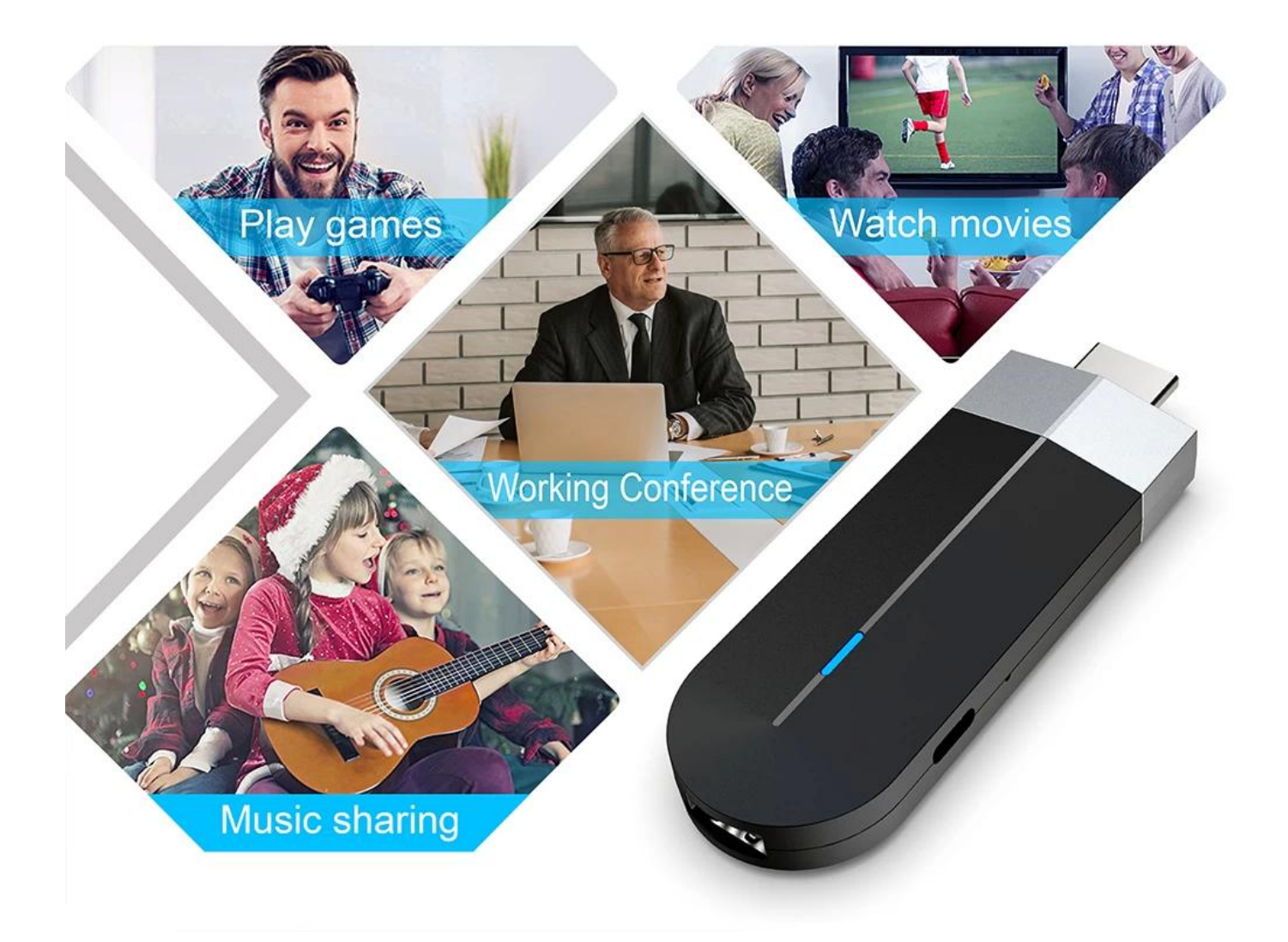

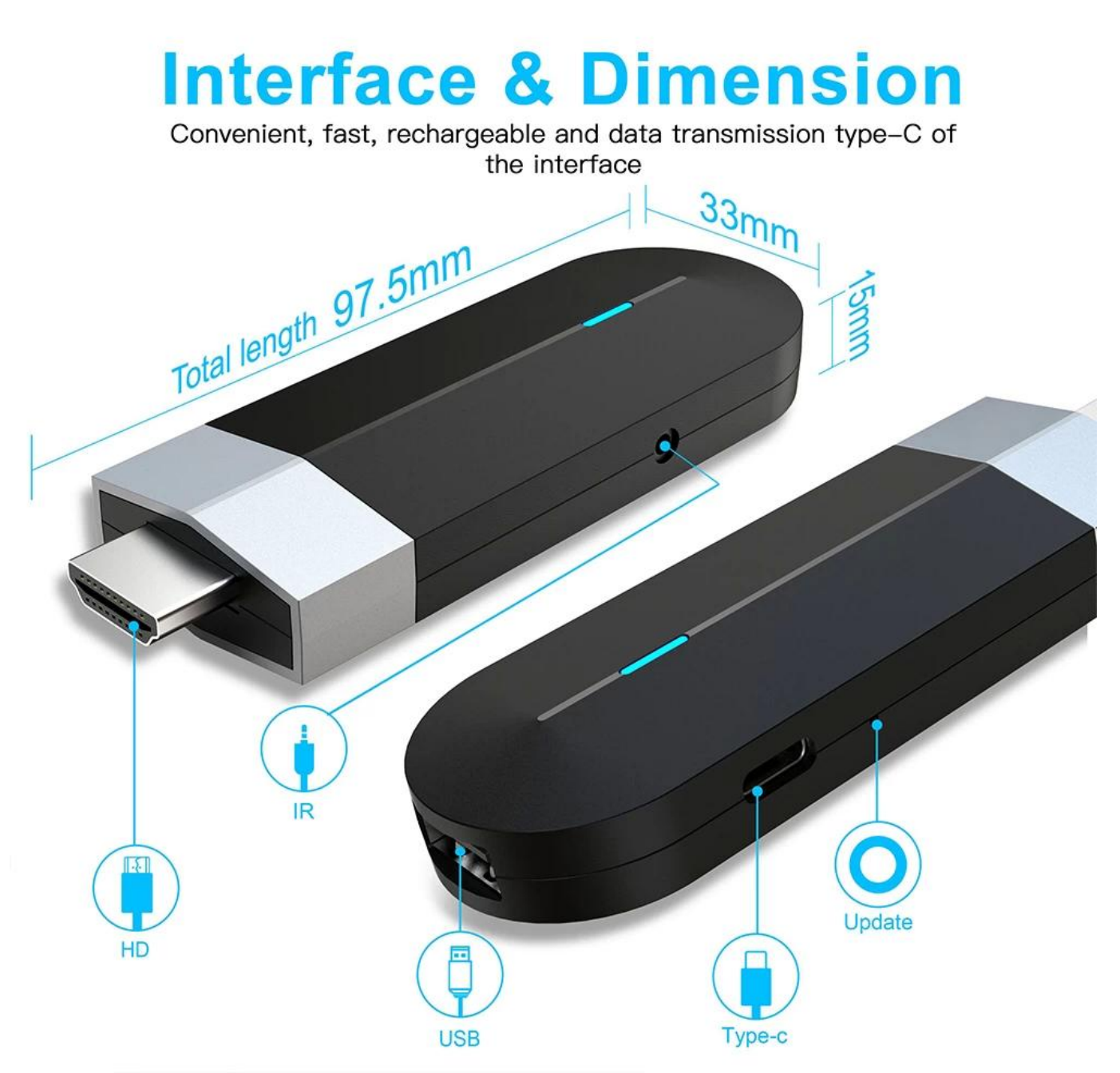

Le SoC Amlogic S905Y4 est un Quad Core avec des cœurs ARM Cortex-A35 qui intègre un GPU Mali-G31 MP2 pour les graphiques. Côté vidéo, il prend en charge le décodage natif des vidéos H.265, VP9 et AV1 avec une prise en charge 4K à 120 ips jusqu'à 8K et le HDR de base.

Le chipset Amlogic S905Y4 choisit des cœurs de processeur A35 basse consommation au lieu de conserver les cœurs Cortex-A55, qui consomment jusqu'à 32 % d'énergie de batterie en moins pour obtenir les mêmes performances que les cœurs Cortex-A55.

Le SoC Amlogic S905Y4 semble être fabriqué en 12 nm pour la consommation d'énergie et les performances thermiques, et comprend quatre cœurs de processeur ARM Cortex-A35 jusqu'à 1,8 GHz. Il dispose de connexions natives pour HDMI 2.1 jusqu'à 4K à 120 ips ou 8K, d'une prise en charge USB 3.0, d'un stockage interne jusqu'à eMMC, Ethernet 10/100 et d'une capacité audio jusqu'à 8 canaux d'entrée et de sortie audio.

#### **CPU**

Amlogic S905Y4 SoC Quad Core possède quatre cœurs ARM Cortex-A35 et est capable d'atteindre 2

### GHz.

#### **GPU**

Dans la section graphique, nous avons le GPU Mali-G31 MP2 avec une vitesse maximale de 650Mhz et des performances jusqu'à 1,3 Gpix/s par cœur = 2,6 Gpix/s (0,65 Gpix le Mali-450). Il prend en charge OpenGL ES 3.2 et Vulkan 1.2. Il prend également en charge OpenCL 2.0 FP, Render Script, prend en charge le cache L2 jusqu'à 512 Mo et le bus AMBA 4 ACE-LITE.

#### Unité virtuelle virtuelle

Pour la vidéo, il prend en charge les codecs h.265, VP9 et le nouveau codec AV1, compatible avec les formats HDR et prise en charge des profils REC709/BT2020. Ce système nous permet de prendre des vidéos jusqu'à des résolutions UHD 4K@120fps ou 8K sans problème grâce à sa sortie vidéo HDMI 2.1 qui peut théoriquement être compatible avec la synchronisation automatique du rafraîchissement, mais cela dépendra de l'implémentation dans le firmware et de la technologie de notre LA TÉLÉ.

#### Système Android

Le système Android 11 (API 30), le noyau qui contrôle le système est le noyau 5.4.86

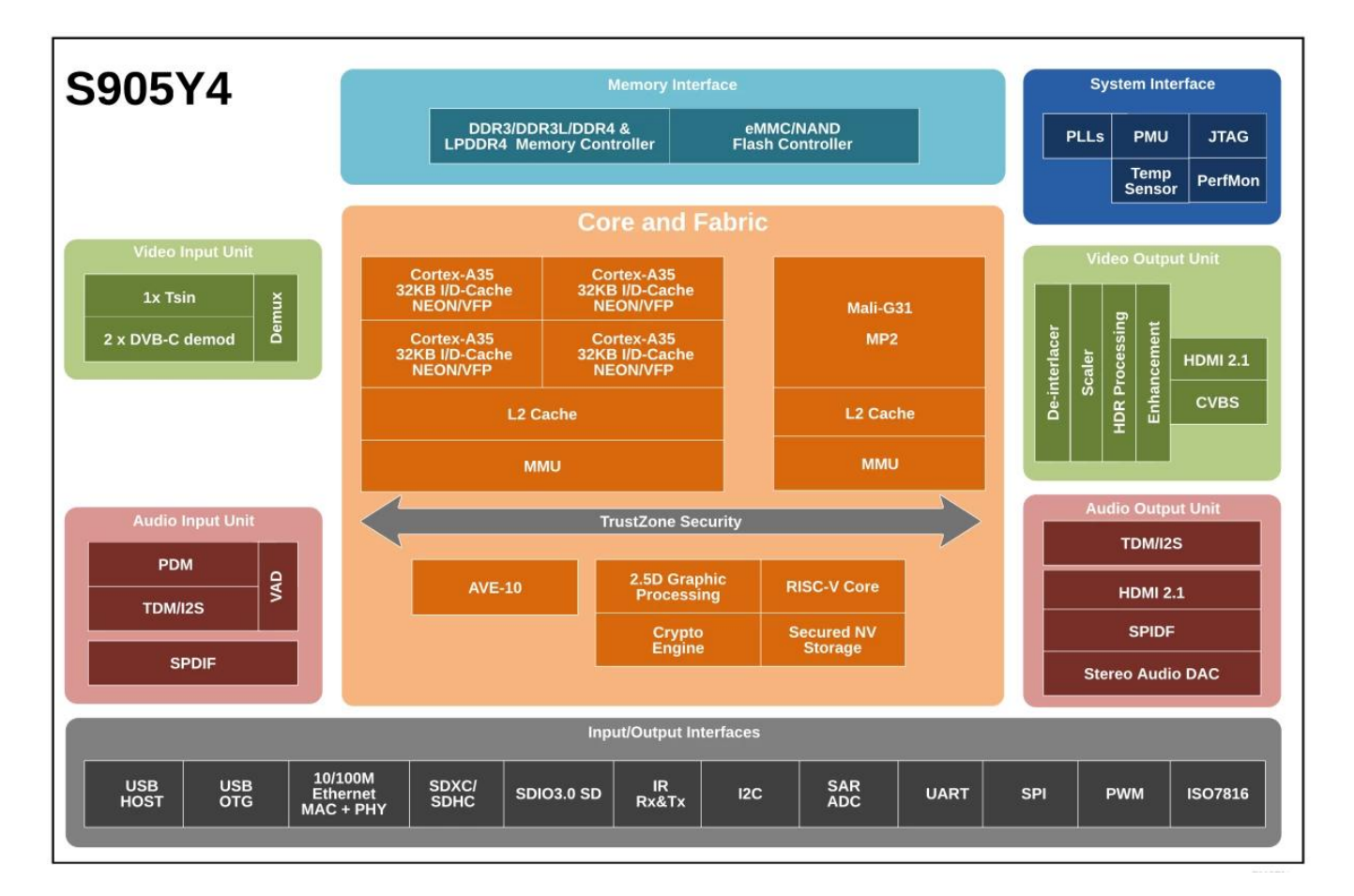

Bienvenue dans le futur du divertissement à domicile avec notre Android IPTV Box et notre Boîte de télévision intelligente. Explorons les fonctionnalités et les avantages qui rendent ces appareils essentiels à votre configuration de divertissement.

1. **Diffusion fluide :** Diffusez vos films, émissions de télévision et vidéos préférés dans une qualité HD époustouflante avec une lecture fluide et une mise en mémoire tampon minimale.

- 2. **Écosystème d'applications :** Accédez à une vaste bibliothèque d'applications sur Google Play Store, notamment des services de streaming comme Netflix, Hulu, Amazon Prime Video, etc. Profitez d'une large gamme de contenus adaptés à vos préférences.
- 3. **Expérience de jeu :** Transformez votre téléviseur en console de jeu avec accès à une variété de jeux Android. Profitez d'un jeu immersif avec des commandes intuitives et des graphiques haute résolution.
- 4. **Fonctionnalité intelligente :** Contrôlez vos appareils domestiques intelligents, tels que les lumières, les thermostats et les caméras de sécurité, directement depuis votre téléviseur à l'aide de l'Android IPTV Box ou de la Smart TV Box.
- 5. **Commande vocale:** Utilisez les commandes vocales pour rechercher du contenu, ajuster les paramètres et contrôler la lecture, ce qui rend la navigation plus facile et plus pratique.
- 6. **Plusieurs options de connectivité :** Connectez-vous via Wi-Fi ou Ethernet pour un accès Internet transparent. Les ports HDMI et USB vous permettent de connecter des appareils externes tels que des haut-parleurs, des disques de stockage et des périphériques.
- 7. **Interface personnalisable :** Personnalisez votre écran d'accueil avec vos applications et raccourcis préférés pour un accès rapide au contenu. Personnalisez les paramètres d'affichage, d'audio et bien plus encore en fonction de vos préférences.
- 8. **Mises à jour régulières :** Restez à jour avec les dernières mises à jour logicielles et correctifs de sécurité pour garantir des performances et une protection optimales.
- 9. **Service client:** Accédez à un support client dédié pour obtenir une assistance à la configuration, un dépannage et des conseils pour tirer le meilleur parti de votre Android IPTV Box ou Smart TV Box.

En conclusion, notre Box IPTV Android et [Smart TV Box o](http://www.sztomato.com/products/smart-tv-box.html)ffrent une solution de divertissement complète pour chaque foyer. Que vous diffusiez du streaming, jouiez ou contrôliez des appareils intelligents, ces appareils améliorent votre expérience visuelle et apportent la commodité à portée de main. Débloquez un monde de possibilités de divertissement avec notre boîtier IPTV Android et notre boîtier Smart TV.